# Programming Languages and Compilers (CS 421)

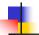

Elsa L Gunter 2112 SC, UIUC

http://courses.engr.illinois.edu/cs421

Based in part on slides by Mattox Beckman, as updated by Vikram Adve and Gul Agha

3/21/24

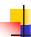

#### **Unification Problem**

Given a set of pairs of terms ("equations")

$$\{(s_1, t_1), (s_2, t_2), ..., (s_n, t_n)\}$$

(the *unification problem*) does there exist a substitution  $\sigma$  (the *unification solution*) of terms for variables such that

$$\sigma(s_i) = \sigma(t_i),$$

for all i = 1, ..., n?

3/21/24 2

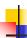

# **Uses for Unification**

- Type Inference and type checking
- Pattern matching as in OCaml
  - Can use a simplified version of algorithm
- Logic Programming Prolog
- Simple parsing

3/21/24

# 4

# **Unification Algorithm**

- Let  $S = \{(s_1 = t_1), (s_2 = t_2), ..., (s_n = t_n)\}$  be a unification problem.
- Case S = { }: Unif(S) = Identity function
  (i.e., no substitution)
- Case  $S = \{(s, t)\} \cup S'$ : Four main steps

3/21/24 4

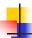

# **Unification Algorithm**

- Delete: if s = t (they are the same term) then Unif(S) = Unif(S')
- Decompose: if  $s = f(q_1, ..., q_m)$  and  $t = f(r_1, ..., r_m)$  (same f, same m!), then Unif(S) = Unif( $\{(q_1, r_1), ..., (q_m, r_m)\} \cup S'$ )
- Orient: if t = x is a variable, and s is not a variable, Unif(S) = Unif ({(x = s)} ∪ S')

3/21/24

4

# **Unification Algorithm**

- Eliminate: if s = x is a variable, and x does not occur in t (the occurs check), then
  - Let  $\varphi = \{x \rightarrow t\}$ 
    - Unif(S) = Unif( $\varphi$ (S')) o {x  $\rightarrow$  t}
  - Let  $\psi = \text{Unif}(\phi(S'))$
  - Unif(S) =  $\{x \rightarrow \psi(t)\}\ o \ \psi$ 
    - Note: {x → a} o {y → b} =
      {y → ({x → a}(b))} o {x → a} if y not
      in a

3/21/24 III d

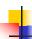

#### **Tricks for Efficient Unification**

- Don't return substitution, rather do it incrementally
- Make substitution be constant time
  - Requires implementation of terms to use mutable structures (or possibly lazy structures)
  - We won't discuss these

3/21/24

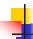

# Example

- x,y,z variables, f,g constructors
- Unify  $\{(f(x) = f(g(f(z),y))), (g(y,y) = x)\} = ?$

3/21/24 8

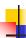

# Example

- x,y,z variables, f,g constructors
- S = {(f(x) = f(g(f(z),y))), (g(y,y) = x)} is nonempty
- Unify  $\{(f(x) = f(g(f(z),y))), (g(y,y) = x)\} = ?$

3/21/24

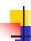

# Example

- x,y,z variables, f,g constructors
- Pick a pair: (g(y,y) = x)
- Unify  $\{(f(x) = f(g(f(z),y))), (g(y,y) = x)\} = ?$

3/21/24 10

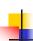

#### Example

- x,y,z variables, f,g constructors
- Pick a pair: (g(y,y)) = x
- Orient: (x = g(y,y))
- Unify {(f(x) = f(g(f(z),y))), (g(y,y) = x)} = Unify {(f(x) = f(g(f(z),y))), (x = g(y,y))} by Orient

3/21/24

11

# Example

- x,y,z variables, f,g constructors
- Unify  $\{(f(x) = f(g(f(z),y))), (x = g(y,y))\} = ?$

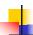

# Example

- x,y,z variables, f,g constructors
- {(f(x) = f(g(f(z),y))), (x = g(y,y))} is nonempty
- Unify  $\{(f(x) = f(g(f(z),y))), (x = g(y,y))\} = ?$

3/21/24

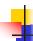

# Example

- x,y,z variables, f,g constructors
- Pick a pair: (x = g(y,y))
- Unify  $\{(f(x) = f(g(f(z),y))), (x = g(y,y))\} = ?$

3/21/24 14

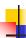

# Example

- x,y,z variables, f,g constructors
- Pick a pair: (x = g(y,y))
- Eliminate x with substitution  $\{x \rightarrow g(y,y)\}$ 
  - Check: x not in g(y,y)
- Unify  $\{(f(x) = f(g(f(z),y))), (x = g(y,y))\} = ?$

3/21/24

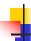

13

# Example

- x,y,z variables, f,g constructors
- Pick a pair: (x = g(y,y))
- Eliminate x with substitution  $\{x \rightarrow g(y,y)\}$
- Unify  $\{(f(x) = f(g(f(z),y))), (x = g(y,y))\} =$ Unify  $\{(f(g(y,y)) = f(g(f(z),y)))\}$ o  $\{x \rightarrow g(y,y)\}$

3/21/24 16

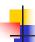

#### Example

- x,y,z variables, f,g constructors
- Unify  $\{(f(g(y,y)) = f(g(f(z),y)))\}$ o  $\{x \rightarrow g(y,y)\} = ?$

3/21/24

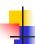

17

# Example

- x,y,z variables, f,g constructors
- $\{(f(g(y,y)) = f(g(f(z),y)))\}\$  is non-empty
- Unify  $\{(f(g(y,y)) = f(g(f(z),y)))\}$ o  $\{x \rightarrow g(y,y)\} = ?$

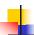

# Example

- x,y,z variables, f,g constructors
- Pick a pair: (f(g(y,y)) = f(g(f(z),y)))
- Unify  $\{(f(g(y,y)) = f(g(f(z),y)))\}$ o  $\{x \rightarrow g(y,y)\} = ?$

3/21/24

19

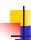

# Example

- x,y,z variables, f,g constructors
- Pick a pair: (f(g(y,y)) = f(g(f(z),y)))
- Decompose:(f(g(y,y)) = f(g(f(z),y))) becomes {(g(y,y) = g(f(z),y))}
- Unify  $\{(f(g(y,y)) = f(g(f(z),y)))\}$ o  $\{x \rightarrow g(y,y)\} =$ Unify  $\{(g(y,y) = g(f(z),y))\}$  o  $\{x \rightarrow g(y,y)\}$

3/21/24 20

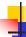

# Example

- x,y,z variables, f,g constructors
- $\{(g(y,y) = g(f(z),y))\}\$  is non-empty
- Unify  $\{(g(y,y) = g(f(z),y))\}$ o  $\{x \rightarrow g(y,y)\} = ?$

3/21/24

4

# Example

- x,y,z variables, f,g constructors
- Pick a pair: (g(y,y) = g(f(z),y))
- Unify  $\{(g(y,y) = g(f(z),y))\}$ o  $\{x \rightarrow g(y,y)\} = ?$

3/21/24

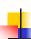

#### Example

- x,y,z variables, f,g constructors
- Pick a pair: (f(g(y,y)) = f(g(f(z),y)))
- Decompose: (g(y,y)) = g(f(z),y)) becomes  $\{(y = f(z)); (y = y)\}$
- Unify  $\{(g(y,y) = g(f(z),y))\}\ o \{x \rightarrow g(y,y)\} =$ Unify  $\{(y = f(z)); (y = y)\}\ o \{x \rightarrow g(y,y)\}$

3/21/24

- v

#### Example

- x,y,z variables, f,g constructors
- Unify  $\{(y = f(z)); (y = y)\} \circ \{x \rightarrow g(y,y)\} = ?$

3/21/24

23

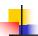

# Example

- x,y,z variables, f,g constructors
- {(y = f(z)); (y = y)} o {x→ g(y,y) is nonempty
- Unify  $\{(y = f(z)); (y = y)\}\ o \{x \rightarrow g(y,y)\} = ?$

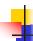

# Example

- x,y,z variables, f,g constructors
- Pick a pair: (y = f(z))
- Unify  $\{(y = f(z)); (y = y)\}\ o \{x \rightarrow g(y,y)\} = ?$

3/21/24 26

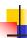

3/21/24

# Example

- x,y,z variables, f,g constructors
- Pick a pair: (y = f(z))
- Eliminate y with  $\{y \rightarrow f(z)\}$
- Unify {(y = f(z)); (y = y)} o {x→ g(y,y)} =
  Unify {(f(z) = f(z))}
  o ({y → f(z)} o {x→ g(y,y)})=
  Unify {(f(z) = f(z))}
  o {y → f(z); x→ g(f(z), f(z))}

3/21/24

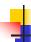

25

# Example

- x,y,z variables, f,g constructors
- Unify  $\{(f(z) = f(z))\}$ o  $\{y \to f(z); x \to g(f(z), f(z))\} = ?$

3/21/24 28

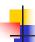

# Example

- x,y,z variables, f,g constructors
- $\{(f(z) = f(z))\}$  is non-empty
- Unify  $\{(f(z) = f(z))\}$ o  $\{y \to f(z); x \to g(f(z), f(z))\} = ?$

3/21/24

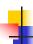

29

# Example

- x,y,z variables, f,g constructors
- Pick a pair: (f(z) = f(z))
- Unify  $\{(f(z) = f(z))\}$ o  $\{y \to f(z); x \to g(f(z), f(z))\} = ?$

3/21/24

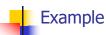

- x,y,z variables, f,g constructors
- Pick a pair: (f(z) = f(z))
- Delete
- Unify  $\{(f(z) = f(z))\}$ o  $\{y \to f(z); x \to g(f(z), f(z))\} =$ Unify  $\{\}$  o  $\{y \to f(z); x \to g(f(z), f(z))\}$

3/21/24 31

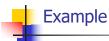

- x,y,z variables, f,g constructors
- Unify {} o { $y \rightarrow f(z)$ ;  $x \rightarrow g(f(z), f(z))$ } = ?

3/21/24 32

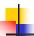

# Example

- x,y,z variables, f,g constructors
- {} is empty
- Unify {} = identity function
- Unify {} o {y  $\rightarrow$  f(z); x $\rightarrow$  g(f(z), f(z))} = {y  $\rightarrow$  f(z); x $\rightarrow$  g(f(z), f(z))}

3/21/24

Example

■ Unify  $\{(f(x) = f(g(f(z),y))), (g(y,y) = x)\} = \{y \rightarrow f(z); x \rightarrow g(f(z), f(z))\}$ 

$$f(x) = f(g(f(z), y))$$

$$\rightarrow f(g(f(z), f(z))) = f(g(f(z), f(z)))$$

$$g(y, y) = x$$

$$\rightarrow g(f(z),f(z)) = g(f(z), f(z))$$

3/21/24 34

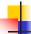

# Example of Failure: Decompose

- Unify $\{(f(x,g(y)) = f(h(y),x))\}$
- Decompose: (f(x,g(y)) = f(h(y),x))
- $\blacksquare$  = Unify {(x = h(y)), (g(y) = x)}
- Orient: (g(y) = x)
- $\blacksquare$  = Unify {(x = h(y)), (x = g(y))}
- Eliminate: (x = h(y))
- Unify  $\{(h(y) = g(y))\}\ o \{x \to h(y)\}$
- No rule to apply! Decompose fails!

3/21/24

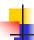

35

#### Example of Failure: Occurs Check

- Unify $\{(f(x,g(x)) = f(h(x),x))\}$
- Decompose: (f(x,g(x)) = f(h(x),x))
- $\blacksquare$  = Unify {(x = h(x)), (g(x) = x)}
- Orient: (g(x) = x)
- $\blacksquare$  = Unify {(x = h(x)), (x = g(x))}
- No rules apply.

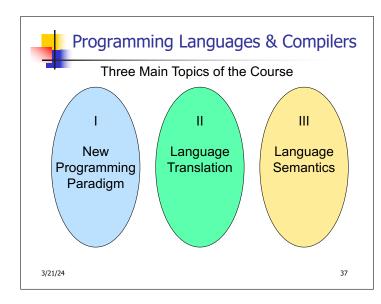

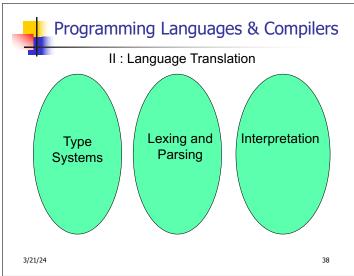

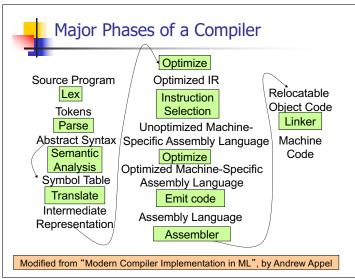

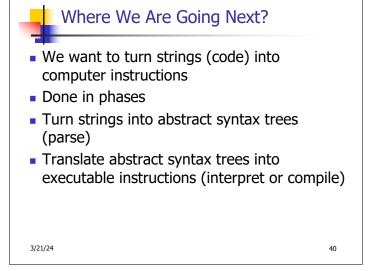

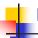

#### Meta-discourse

- Language Syntax and Semantics
- Syntax
  - Regular Expressions, DFSAs and NDFSAs
  - Grammars
- Semantics
  - Natural Semantics
  - Transition Semantics

3/21/24

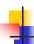

41

#### Language Syntax

- Syntax is the description of which strings of symbols are meaningful expressions in a language
- It takes more than syntax to understand a language; need meaning (semantics) too
- Syntax is the entry point

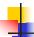

# Syntax of English Language

Pattern 1

| Subject | Verb   |
|---------|--------|
| David   | sings  |
| The dog | barked |
| Susan   | yawned |

Pattern 2

| Subject       | Verb  | Direct Object        |
|---------------|-------|----------------------|
| David         | sings | ballads              |
| The professor | wants | to retire            |
| The jury      | found | the defendant guilty |

3/21/24 43

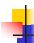

# Elements of Syntax

- Character set previously always ASCII, now often 64 character sets
- Keywords usually reserved
- Special constants cannot be assigned to
- Identifiers can be assigned to
- Operator symbols
- Delimiters (parenthesis, braces, brackets)
- Blanks (aka white space)

3/21/24 44

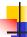

# **Elements of Syntax**

Expressions

if ... then begin ...; ... end else begin ...; ... end

Type expressions

typexpr<sub>1</sub> -> typexpr<sub>2</sub>

Declarations (in functional languages)

let pattern = expr

Statements (in imperative languages)

a = b + c

Subprograms

let  $pattern_1 = expr_1$  in expr

3/21/24

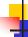

# **Elements of Syntax**

- Modules
- Interfaces
- Classes (for object-oriented languages)

3/21/24

46

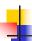

# Lexing and Parsing

- Converting strings to abstract syntax trees done in two phases
  - Lexing: Converting string (or streams of characters) into lists (or streams) of tokens (the "words" of the language)
    - Specification Technique: Regular Expressions
  - Parsing: Convert a list of tokens into an abstract syntax tree
    - Specification Technique: BNF Grammars

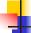

#### Formal Language Descriptions

- Regular expressions, regular grammars, finite state automata
- Context-free grammars, BNF grammars, syntax diagrams
- Whole family more of grammars and automata – covered in automata theory

3/21/24 48

3/21/24

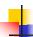

#### **Grammars**

- Grammars are formal descriptions of which strings over a given character set are in a particular language
- Language designers write grammar
- Language implementers use grammar to know what programs to accept
- Language users use grammar to know how to write legitimate programs

3/21/24 49

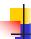

# Regular Expressions - Review

- Start with a given character set –a, b, c...
- ∠(ε) = {""}
- Each character is a regular expression
  - It represents the set of one string containing just that character
  - $L(a) = \{a\}$

3/21/24 50

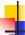

#### **Regular Expressions**

- If x and y are regular expressions, then xy is a regular expression
  - It represents the set of all strings made from first a string described by x then a string described by

If  $L(x) = \{a,ab\}$  and  $L(y) = \{c,d\}$ then  $L(xy) = \{ac,ad,abc,abd\}$ 

3/21/24

4

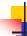

# **Regular Expressions**

- If x and y are regular expressions, then x∨y is a regular expression
  - It represents the set of strings described by either x or y

If  $L(x) = \{a,ab\}$  and  $L(y) = \{c,d\}$ then  $L(x \lor y) = \{a,ab,c,d\}$ 

3/21/24 52

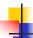

#### **Regular Expressions**

- If x is a regular expression, then so is (x)
  - It represents the same thing as x
- If x is a regular expression, then so is x\*
  - It represents strings made from concatenating zero or more strings from x

If  $L(x) = \{a,ab\}$  then  $L(x^*) = \{$ ",a,ab,aa,aab,abab,... $\}$ 

- **=** 8
  - It represents {""}, set containing the empty string
- Ф
  - It represents { }, the empty set

3/21/24

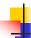

53

#### **Example Regular Expressions**

- **(0**\sqrt{1})\*1
  - The set of all strings of 0's and 1's ending in 1, {1, 01, 11,...}
- a\*b(a\*)
  - The set of all strings of a's and b's with exactly one b
- **((01)** \(\sigma(10))\*
  - You tell me
- Regular expressions (equivalently, regular grammars) important for lexing, breaking strings into recognized words

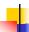

# **Right Regular Grammars**

- Subclass of BNF (covered in detail sool)
- Only rules of form

<nonterminal>::=<terminal><nonterminal> or <nonterminal>::=<terminal> or

<nonterminal>::=€

- Defines same class of languages as regular expressions
- Important for writing lexers (programs that convert strings of characters into strings of tokens)
- Close connection to nondeterministic finite state automata – nonterminals ≅ states; rule ≅ edge

3/21/24

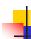

# Example

Right regular grammar:

<Balanced $> ::= \varepsilon$ 

<Balanced> ::= 0<OneAndMore>

<Balanced> ::= 1<ZeroAndMore>

<OneAndMore> ::= 1<Balanced>

<ZeroAndMore> ::= 0<Balanced>

 Generates even length strings where every initial substring of even length has same number of 0's as 1's

3/21/24 56

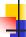

# Implementing Regular Expressions

- Regular expressions reasonable way to generate strings in language
- Not so good for recognizing when a string is in language
- Problems with Regular Expressions
  - which option to choose,
  - how many repetitions to make
- Answer: finite state automata
- Should have seen in CS374

3/21/24

57

59

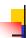

# Example: Lexing

- Regular expressions good for describing lexemes (words) in a programming language
  - Identifier = (a ∨ b ∨ ... ∨ z ∨ A ∨ B ∨ ... ∨ Z) (a ∨ b ∨ ... ∨ z ∨ A ∨ B ∨ ... ∨ Z ∨ 0 ∨ 1 ∨ ... ∨ 9)\*

58

- Digit =  $(0 \lor 1 \lor ... \lor 9)$
- Number =  $0 \lor (1 \lor ... \lor 9)(0 \lor ... \lor 9)^* \lor \sim (1 \lor ... \lor 9)(0 \lor ... \lor 9)^*$
- Keywords: if = if, while = while,...

3/21/24

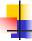

#### Lexing

Different syntactic categories of "words": tokens

#### Example:

- Convert sequence of characters into sequence of strings, integers, and floating point numbers.
- "asd 123 jkl 3.14" will become: [String "asd"; Int 123; String "jkl"; Float 3.14]

3/21/24

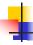

# Lex, ocamllex

- Could write the reg exp, then translate to DFA by hand
  - A lot of work
- Better: Write program to take reg exp as input and automatically generates automata
- Lex is such a program
- ocamllex version for ocaml

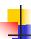

#### How to do it

- To use regular expressions to parse our input we need:
  - Some way to identify the input string— call it a lexing buffer
  - Set of regular expressions,
  - Corresponding set of actions to take when they are matched.

3/21/24 61

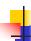

#### How to do it

- The lexer will take the regular expressions and generate a state machine.
- The state machine will take our lexing buffer and apply the transitions...
- If we reach an accepting state from which we can go no further, the machine will perform the appropriate action.

3/21/24 62

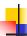

#### **Mechanics**

- Put table of reg exp and corresponding actions (written in ocaml) into a file < filename>.mll
- Call

ocamllex < filename > .mll

 Produces Ocaml code for a lexical analyzer in file <filename>.ml

3/21/24

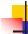

#### Sample Input

```
rule main = parse
['0'-'9']+ { print_string "Int\n"}
| ['0'-'9']+'.'['0'-'9']+ { print_string "Float\n"}
| ['a'-'z']+ { print_string "String\n"}
| _ { main lexbuf }
{
let newlexbuf = (Lexing.from_channel stdin) in main newlexbuf
}
```

3/21/24 64

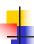

#### General Input

```
{ header }
let ident = regexp ...
rule entrypoint [arg1... argn] = parse
    regexp { action }
    | ...
    | regexp { action }
and entrypoint [arg1... argn] = parse ...and
...
{ trailer }
```

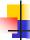

#### Ocamllex Input

- header and trailer contain arbitrary ocaml code put at top an bottom of <filename>.ml
- let ident = regexp ... Introduces ident for use in later regular expressions

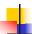

# Ocamllex Input

- <filename>.ml contains one lexing function per entrypoint
  - Name of function is name given for entrypoint
  - Each entry point becomes an Ocaml function that takes n+1 arguments, the extra implicit last argument being of type Lexing.lexbuf
- arg1... argn are for use in action

3/21/24

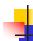

# Ocamllex Regular Expression

- Single quoted characters for letters:
   'a'
- \_: (underscore) matches any letter
- Eof: special "end\_of\_file" marker
- Concatenation same as usual
- "string": concatenation of sequence of characters
- $\bullet$   $e_1/e_2$ : choice what was  $e_1 \lor e_2$

3/21/24 68

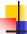

# Ocamllex Regular Expression

- [c<sub>1</sub> c<sub>2</sub>]: choice of any character between first and second inclusive, as determined by character codes
- [^c<sub>1</sub> c<sub>2</sub>]: choice of any character NOT in set
- e\*: same as before
- e+: same as e e\*
- e?: option was  $e \vee \epsilon$
- **■** (*e*): same as *e*

3/21/24

69

67

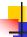

#### Ocamllex Regular Expression

- e<sub>1</sub># e<sub>2</sub>: the characters in e<sub>1</sub> but not in e<sub>2</sub>; e<sub>1</sub> and e<sub>2</sub> must describe just sets of characters
- ident: abbreviation for earlier reg exp in let ident = regexp
- e<sub>1</sub> as id: binds the result of e<sub>1</sub> to id to be used in the associated action

3/21/24 70

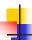

#### **Ocamllex Manual**

 More details can be found at Version for ocaml 4.07:

https://v2.ocaml.org/releases/4.07/htmlman/lexyacc.html

Current version (ocaml 4.14)

https://v2.ocaml.org/releases/4.14/htmlman/lexyacc.html

(same, except formatting, I think)

3/21/24

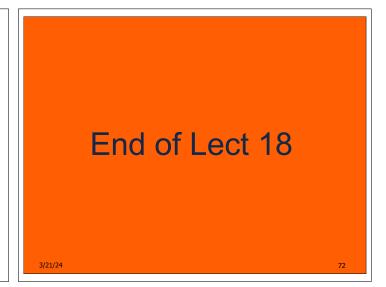

```
Example : test.mll

{ type result = Int of int | Float of float |
   String of string }
let digit = ['0'-'9']
let digits = digit +
let lower_case = ['a'-'z']
let upper_case = ['A'-'Z']
let letter = upper_case | lower_case
let letters = letter +
```

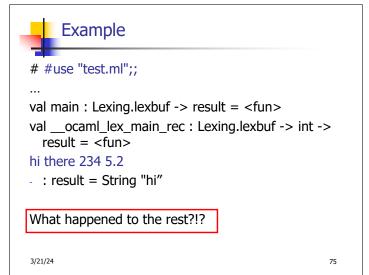

# let b = Lexing.from\_channel stdin;;
# main b;;
hi 673 there
-: result = String "hi"
# main b;;
-: result = Int 673
# main b;;
-: result = String "there"

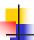

#### Your Turn

- Work on MP8
  - Add a few keywords
  - Implement booleans and unit
  - Implement Ints and Floats
  - Implement identifiers

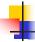

#### **Problem**

- How to get lexer to look at more than the first token at one time?
- Answer: action has to tell it to -- recursive calls
  - Not what you want to sew this together with ocamlyacc

78

- Side Benefit: can add "state" into lexing
- Note: already used this with the \_ case

3/21/24

3/21/24

```
hi there 234 5.2
-: result list = [String "hi"; String "there"; Int 234; Float 5.2]
#

Used Ctrl-d to send the end-of-file signal
```

```
Dealing with nested comments
rule main = parse ...
                       { comment 1 lexbuf}
open comment
                  { [] }
l eof
| _ { main lexbuf }
and comment depth = parse
                      { comment (depth+1) lexbuf
  open_comment
| close_comment
                      \{ \text{ if depth} = 1 \}
                 then main lexbuf
                 else comment (depth - 1) lexbuf }
                { comment depth lexbuf }
1_
3/21/24
                                                 83
```

```
Dealing with nested comments
rule main = parse
 (digits) '.' digits as f { Float (float_of_string f) ::
  main lexbuf}
| digits as n
                   { Int (int of string n) :: main
  lexbuf }
| letters as s
                   { String s :: main lexbuf}
                        { (comment 1 lexbuf}
open_comment
l eof
                  {[]}
| _ { main lexbuf }
3/21/24
                                                  84
```

# Dealing with nested comments

```
and comment depth = parse
                      { comment (depth+1) lexbuf
 open_comment
                     \{ \text{ if depth} = 1 \}
| close_comment
                 then main lexbuf
                 else comment (depth - 1) lexbuf }
                { comment depth lexbuf }
1_
```

3/21/24

85

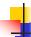

# Types of Formal Language Descriptions

- Regular expressions, regular grammars
- Context-free grammars, BNF grammars, syntax diagrams
- Finite state automata
- Pushdown automata
- Whole family more of grammars and automata - covered in automata theory

3/21/24 86

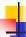

# Sample Grammar

- Language: Parenthesized sums of 0's and 1's
- <Sum> ::= 0
- <Sum >::= 1
- <Sum> ::= <Sum> + <Sum>
- <Sum> ::= (<Sum>)

3/21/24

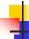

#### **BNF Grammars**

- Start with a set of characters, a,b,c,...
  - We call these terminals
- Add a set of different characters, **X,Y,Z,...** 
  - We call these *nonterminals*
- One special nonterminal S called start symbol

3/21/24

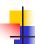

# **BNF Grammars**

BNF rules (aka productions) have form

X ::= V

where  $\mathbf{X}$  is any nonterminal and y is a string of terminals and nonterminals

■ BNF *grammar* is a set of BNF rules such that every nonterminal appears on the left of some rule

3/21/24

89

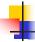

#### Sample Grammar

- Terminals: 0 1 + ( )
- Nonterminals: <Sum>
- Start symbol = <Sum>
- <Sum> ::= 0
- <Sum >::= 1
- <Sum> ::= <Sum> + <Sum>
- <Sum> ::= (<Sum>)
- Can be abbreviated as

| <Sum> + <Sum> | (<Sum>)

3/21/24

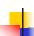

#### **BNF** Deriviations

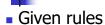

$$X::= yZw$$
 and  $Z::=v$ 

we may replace **Z** by  $\nu$  to say

- Sequence of such replacements called derivation
- Derivation called *right-most* if always replace the right-most non-terminal

3/21/24

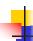

#### **BNF** Derivations

Start with the start symbol:

3/21/24

92

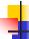

# **BNF** Derivations

Pick a non-terminal

3/21/24

1

#### **BNF** Derivations

- Pick a rule and substitute:
  - <Sum> ::= <Sum> + <Sum>

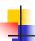

#### **BNF** Derivations

Pick a non-terminal:

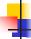

3/21/24

#### **BNF** Derivations

Pick a rule and substitute:

3/21/24

3/21/24

95

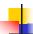

#### **BNF** Derivations

Pick a non-terminal:

3/21/24

#### **BNF** Derivations

- Pick a rule and substitute:
- <Sum> ::= <Sum> + <Sum>

3/21/24 98

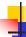

#### **BNF** Derivations

Pick a non-terminal:

3/21/24

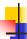

97

99

101

#### **BNF** Derivations

- Pick a rule and substitute:
  - <Sum >::= 1

3/21/24 100

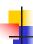

#### **BNF** Derivations

Pick a non-terminal:

3/21/24

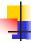

#### **BNF** Derivations

- Pick a rule and substitute:
  - Sum >::= 0

3/21/24

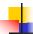

#### **BNF** Derivations

Pick a non-terminal:

3/21/24

103

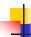

#### **BNF** Derivations

■ Pick a rule and substitute

3/21/24 104

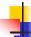

# **BNF** Derivations

 $\bullet$  (0 + 1) + 0 is generated by grammar

3/21/24

105

Pick a non-terminal: